## RELEASE NOTES

## SUMMARISED FOR PUBLIC VIEWING

PLEASE NOTE:

This is a summarised catalogue of SigniFlow release notes, authorised for public viewing.

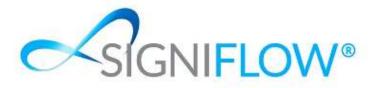

Release Updates for SigniFlow® V2022.19.0.X 21<sup>st</sup> July 2022

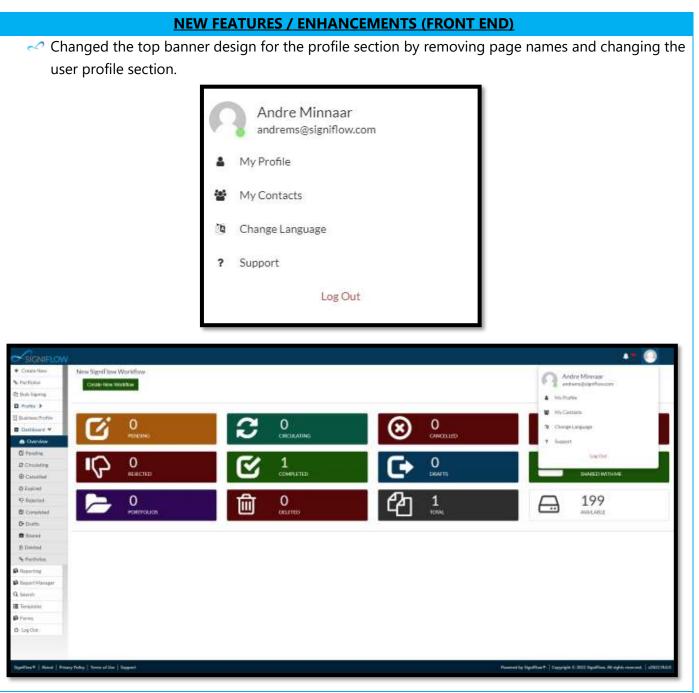

Added the ability to add multiple email addresses to send the document to, once the workflow has been completed.

| locument Information   |                                           |                           |              |   | Canod P                   |
|------------------------|-------------------------------------------|---------------------------|--------------|---|---------------------------|
| ocument ID: 1564       |                                           |                           |              |   | Camo                      |
| Rocument Name: Atlend  | anta Register - Demo                      |                           |              |   | Contraction of the second |
| Rename document Replac | a document Splitpages Start new Portfolio | Add to Criating Particito |              |   |                           |
| Sottina .              | Diar Date:                                | AutoEspher                | Auxo Remánda |   |                           |
| Spoort                 | *                                         | 244                       | ≫  Na        | * |                           |
| 0.0                    | With the Consultant                       |                           |              |   |                           |
| and A3                 | Store in Signi Flow                       |                           |              |   |                           |
|                        | Starwin Signi Flow                        |                           |              |   |                           |
| ators Mehanget         | Store In Signi Flow and Erra I De         |                           |              |   |                           |
| 1//22222==*            | a a 🗄 🖬 📾 👘 🖓 mittas - invinaria          | - POSTOVENE -             |              |   |                           |
|                        |                                           |                           |              |   |                           |
|                        |                                           |                           |              |   |                           |
|                        |                                           |                           |              |   |                           |
|                        |                                           |                           |              |   |                           |
|                        |                                           |                           |              |   |                           |
|                        |                                           |                           |              |   |                           |
|                        |                                           |                           |              |   |                           |
|                        |                                           |                           |              |   |                           |
|                        |                                           |                           |              |   |                           |
|                        |                                           |                           |              |   |                           |
|                        |                                           |                           | Roceed       |   |                           |
|                        |                                           |                           | - X2XXX20    |   |                           |

|                              |                                                                                                    | 4= 🕘                                                        |
|------------------------------|----------------------------------------------------------------------------------------------------|-------------------------------------------------------------|
| + Constr New<br>% Portfallog |                                                                                                    |                                                             |
| N. Fortune                   | Upland document Configure document settings Add signers approved                                                                                                    | d/br vieween                                                |
| El Profile >                 | Doolment information                                                                                                    | Curred How                                                  |
| Cashbard Y                   | Document ID: 1564                                                                                                    | -Samer                                                      |
| D Reporting                  | Document Name: Attendance Register - Demo Recine document Register - Demo Southew Portfelio Add To Potting Portfelio Add To Potting Portfelio                                                                                                    |                                                             |
| Report Menand<br>Q. Search   | Hourie Autobarte Autobarte                                                                                                    |                                                             |
| E kockis                     | Normat V No V                                                                                                    |                                                             |
| O Format<br>O Togethol       | Event 🔁 With stranget to<br>Small A1 v Second Event Event Eve |                                                             |
|                              | Lin all Acchieves<br>X and y not inscure - and yrage to gaugesty                                                                                                    |                                                             |
|                              |                                                                                                    |                                                             |
|                              | Cattor Memory<br>10:7 世界自由主任日本, 25 年後世界宣傳 Review, - RevEnne - RevEnne -                                                                                                    |                                                             |
|                              |                                                                                                    |                                                             |
|                              |                                                                                                    |                                                             |
|                              |                                                                                                    |                                                             |
|                              |                                                                                                    |                                                             |
|                              | Hoursd                                                                                                    |                                                             |
|                              |                                                                                                    |                                                             |
| Significant Assoc Price      | epiling Ternand Int Separat Revending Separat                                                                                                    | Copyright & 2005 Sign Row All lights man web.   v2005 JML 0 |
| _                            |                                                                                                    |                                                             |
| The users t                  | that are added as recipients of the document will receive it via email, as belo                                                                                                    | ow.                                                         |
| <b></b>                      | 0 0 0 0                                                                                                    |                                                             |
| Convo                        | f document: SIGNIFLOW Client Information Form                                                                                                    |                                                             |
| Сору о                       |                                                                                                    |                                                             |
|                              | SigniFlow on behalf of Andre Minnaar - Andre Minnaar UAT <flows@za-ma< td=""><td>→ Forward</td></flows@za-ma<>                                                                                                    | → Forward                                                   |
|                              | To O andre minnaar                                                                                                    | Tue 2022/07/19 14:45                                        |
| i If there                   | are problems with how this message is displayed, click here to view it in a web browser.                                                                                                    |                                                             |
|                              | NIFLOW Client Information Form.pdf 🧅                                                                                                    |                                                             |
| POF 89                       | 5 KB                                                                                                    |                                                             |
|                              |                                                                                                    |                                                             |
|                              |                                                                                                    |                                                             |
|                              |                                                                                                    |                                                             |
|                              |                                                                                                    |                                                             |
|                              | C✓SÍGNIFLOW                                                                                                    |                                                             |
|                              |                                                                                                    |                                                             |
|                              |                                                                                                    |                                                             |
|                              | Document Copy.                                                                                                    |                                                             |
|                              |                                                                                                    |                                                             |
|                              |                                                                                                    |                                                             |
|                              |                                                                                                    |                                                             |
|                              |                                                                                                    |                                                             |
|                              |                                                                                                    |                                                             |
|                              |                                                                                                    |                                                             |
|                              |                                                                                                    |                                                             |
|                              |                                                                                                    |                                                             |
|                              |                                                                                                    |                                                             |
|                              |                                                                                                    |                                                             |
|                              |                                                                                                    |                                                             |
|                              | Andre Minnaar from Andre Minnaar UAT has sent you the following                                                                                                    |                                                             |
|                              | document :                                                                                                    |                                                             |
|                              | SIGNIFLOW Client Information Form                                                                                                    |                                                             |
|                              |                                                                                                    |                                                             |
|                              |                                                                                                    |                                                             |
|                              | New to SigniFlow?                                                                                                    |                                                             |
|                              | Please visit https://www.signiflow.com/how-it-works/                                                                                                    |                                                             |

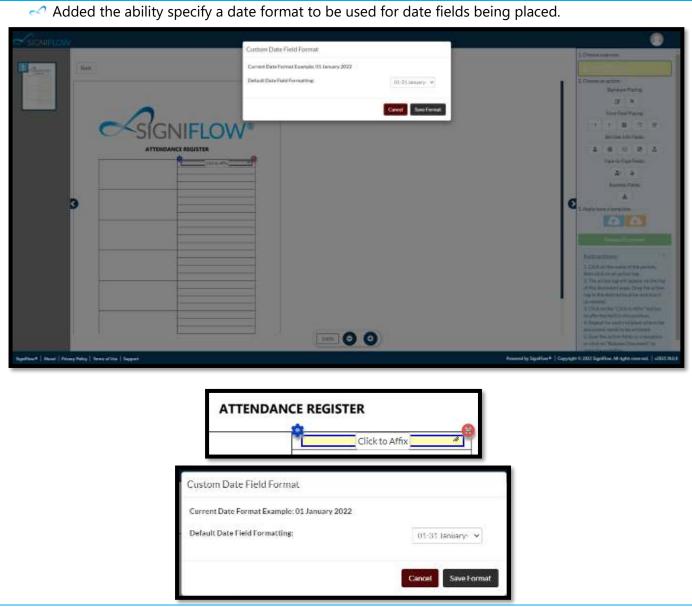

Made design and layout changes to the Create Workflow section to better align certain sections and buttons.

| B Robin S<br>D Durinen Profile          | Set up a new workflow for your d | turnert 0                                                  | Contraction |                              | All report accord |                                           |
|-----------------------------------------|----------------------------------|------------------------------------------------------------|-------------|------------------------------|-------------------|-------------------------------------------|
| Databasis +     Annothing     Annothing | at most                          | Att Sprei                                                  | Abd Criste  | w)±Fam-tr-Fam                | Add Approve       | ajat Valuer                               |
| A Samit<br>E Solatates<br>A Farma       | Recipient Octails                | Lafram<br>Himar                                            |             | Settings<br>Actor Report 0   |                   | Providence 0                              |
| D log0al                                | iad and inclusion                | Langungt-rollings<br>@Docksit<br>Magine<br>@427.4.7.82.524 | +           | Nay Disawad<br>Sectory<br>No | 0                 | Ver v<br>Againer Ter Insuest 0<br>Datal v |
|                                         | Contracted Nation                |                                                            |             |                              | Fair              | Colleger                                  |
|                                         |                                  |                                                            |             |                              |                   |                                           |

| Notification la notifications. | bel changes to limi | t the amount shown to 99+ whenever there are more than 100 |
|--------------------------------|---------------------|------------------------------------------------------------|
|                                |                     | A =                                                        |
|                                |                     | Notifications                                              |
|                                | View all 오          | Dismiss All 🛅                                              |

| dded the ability to include                                                                                                    | the audit log as an  | ENTS (BUSINESS PR                                                                                                    |                             |
|----------------------------------------------------------------------------------------------------|----------------------|----------------------------------------------------------------------------------------------------|-----------------------------|
|                                                                                                    | the addit log as all |                                                                                                    | •                           |
| il Settings                                                                                                    |                      |                                                                                                    |                             |
| Email Attachment Settings                                                                                                    |                      |                                                                                                    |                             |
| Eman Attachment Settings                                                                                                    |                      |                                                                                                    | Document Only Y             |
| Email link expiry                                                                                                    |                      |                                                                                                    | None                        |
| Eman mikexpiry                                                                                                    |                      |                                                                                                    | Document Only<br>Audit Only |
| Hours 🗸                                                                                                    |                      |                                                                                                    | Document And Audit Seperat  |
| Tiours                                                                                                    |                      |                                                                                                    | Document And Audit Combin   |
|                                                                                                    |                      |                                                                                                    |                             |
|                                                                                                    |                      |                                                                                                    |                             |
| System Settings                                                                                                    | System<br>Com-       | Signatum type                                                                                                    |                             |
| Company Contacts     Show membring checklose                                                                                                    |                      | Default Spratare Type     Face Default Spratare Type                                                                                                    | Datis Sension +             |
| Balmatlangage                                                                                                    |                      | O FROM DE LA DE LA |                             |
|                                                                                                    |                      | -                                                                                                    |                             |
| Bangaire Capton Lista                                                                                                    |                      | Linet: To One Signature Tops: On the Front End                                                                                                    |                             |
| O Studio Expire Perfect Lists                                                                                                    |                      | Linet 3:: Dev Signature Tapa De the Front End     Telore signature Systematics on API                                                                                                    |                             |
| C Studio Lipio e Perfect Lipio                                                                                                    |                      | F 20139-0012040 04 20130010034 C27A                                                                                                    |                             |
| trade Exerce Parket thes     team Terms+     Fort Settings                                                                                                    |                      | Extern signature type limitation on API                                                                                                    |                             |
| a Endos Exerce Participas<br>recontaciones +<br>Fornt Settlings<br>Biohust Form                                                                                                    |                      | Enter-spanner-type Netationeen APA FaceSign Settlings                                                                                                    |                             |
| trade Exerce Parket thes     team Terms+     Fort Settings                                                                                                    |                      | <ul> <li>Factor signature type instation on API</li> <li>Factor signature type instation on API</li> <li>Factor signature type instation</li> <li>Instate root factly spectra signature</li> <li>Date Field Settings</li> </ul>                                                                                                    |                             |
| a Startby Exerce Period Etitos<br>reconstruction +<br>Fornt Settlings<br>Disfuent Front<br>Disfuent Front Store:                                                                                                    |                      | Enformisgrantum Hyperitetation on ADV     Factorings Settlings     Environ Facetiges Outlook     Measure news Facetiges per legits setable     Date Field Settlings     Current Dame Format Dategies (08.5ure 30222)                                                                                                    | 0                           |
| transfer Evene Partnet Links      reser-Dermon +      Fort SetSings     Derhauf Partn     Ordean Frei Han:     Prinne Ladding Function Chansen Unit      Email SetSings                                                                                                    | (Ness +)             | <ul> <li>Enformisjonen Hypel Northalismon ADV</li> <li>FactorSigni Settlings</li> <li>Environ Facetige Outwoil</li> <li>Results new Facetige outloads outside</li> <li>Datter Field Settlings</li> <li>Current Date Field Format Lakenpoil On Aver 2022</li> <li>Onlinet Date Field Formating</li> </ul>                                                                                                    | C                           |
| traitive Exerce PeriodEttes      traitive Exerce PeriodEttes      traitive Exerce PeriodEttes      traitive Exerce PeriodEttes      Fort Settlings      final Settlings      final Attachment Settlings                                                                                                    | (Nons +)             | Enformisgrantum Hyperitetation on ADV     Factorings Settlings     Environ Facetiges Outlook     Measure news Facetiges per legits setable     Date Field Settlings     Current Dame Format Dategies (08.5ure 30222)                                                                                                    | 0                           |
| Endly Exerce Parlet Eds      Arean Terring      Default Fand      Default Fand      Default Fand      Endly Settings      Endly Settings | (Ness +)             | <ul> <li>Enformisjonen Hypel Northalismon ADV</li> <li>FactorSigni Settlings</li> <li>Environ Facetige Outwoil</li> <li>Results new Facetige outloads outside</li> <li>Datter Field Settlings</li> <li>Current Date Field Format Lakenpoil On Aver 2022</li> <li>Onlinet Date Field Formating</li> </ul>                                                                                                    | C                           |
| traitive Exerce PeriodEttes      traitive Exerce PeriodEttes      traitive Exerce PeriodEttes      traitive Exerce PeriodEttes      Fort Settlings      final Settlings      final Attachment Settlings                                                                                                    | (Nons +)             | <ul> <li>Enformisjonen Hypel Northalismon ADV</li> <li>FactorSigni Settlings</li> <li>Environ Facetige Outwoil</li> <li>Results new Facetige outloads outside</li> <li>Datter Field Settlings</li> <li>Current Date Field Format Lakenpoil On Aver 2022</li> <li>Onlinet Date Field Formating</li> </ul>                                                                                                    | D-11.Januare Occasition *** |
| Endly Exerce Parlet Eds      Arean Terring      Default Fand      Default Fand      Default Fand      Endly Settings      Endly Settings | (Nons +)             | <ul> <li>Enformisjonen Hypel Northalismon ADV</li> <li>FactorSigni Settlings</li> <li>Environ Facetige Outwoil</li> <li>Results new Facetige outloads outside</li> <li>Datter Field Settlings</li> <li>Current Date Field Format Lakenpoil On Aver 2022</li> <li>Onlinet Date Field Formating</li> </ul>                                                                                                    | C                           |
| Endly Exerce Parlet Eds      Arean Terring      Default Fand      Default Fand      Default Fand      Endly Settings      Endly Settings | Nee *                | <ul> <li>Enformigrantene hype limitation on AN</li> <li>Factor Signi Settifungs</li> <li>Enabler von Facellige gen tagte settike</li> <li>Datte Frield Settlings</li> <li>Connect Date Frield Settlings</li> <li>Detaut Date Frield Forewatting</li> <li>Detaut Date Frield Forewatting</li> <li>Potte Indexes settere date forewatting</li> </ul>                                                                                                    | C                           |
| Endly Exerce Parlet Eds      Arean Terring      Default Fand      Default Fand      Default Fand      Endly Settings      Endly Settings | Nee *                | <ul> <li>Enformisjonen Hypel Northalismon ADV</li> <li>FactorSigni Settlings</li> <li>Environ Facetige Outwoil</li> <li>Results new Facetige outloads outside</li> <li>Datter Field Settlings</li> <li>Current Date Field Format Lakenpoil On Aver 2022</li> <li>Onlinet Date Field Formating</li> </ul>                                                                                                    | C                           |

If setting is set to Document and Audit Separately, the audit document is included on the completed email.

|                                                                                                    | nt flow complete: SIGNIFLO                                                                                                    | W Client Information         |                                                                                                    |                                             |
|----------------------------------------------------------------------------------------------------|----------------------------------------------------------------------------------------------------|------------------------------|----------------------------------------------------------------------------------------------------|---------------------------------------------|
| Si                                                                                                    | gniFlow on behalf of Andre Minnaa                                                                                                    |                              | 6 Reply                                                                                                    | rightarrow Reply All $ ightarrow$ Forward 🗊 |
|                                                                                                    | O Andre Minnaar                                                                                                    |                              |                                                                                                    | Tue 2022/07/19 14:4                         |
|                                                                                                    | e problems with how this message is displaye                                                                                                    |                              | owser.<br>formation Form.Audit.pdf                                                                                                    |                                             |
| 896 I                                                                                                    |                                                                                                    | SIGNIFLOW Client In<br>86 KB |                                                                                                    |                                             |
|                                                                                                    |                                                                                                    |                              |                                                                                                    |                                             |
|                                                                                                    | _                                                                                                    |                              |                                                                                                    |                                             |
|                                                                                                    |                                                                                                    |                              |                                                                                                    |                                             |
|                                                                                                    |                                                                                                    | SIGN                         | IFLOW                                                                                                    |                                             |
|                                                                                                    |                                                                                                    | 51011                        |                                                                                                    |                                             |
|                                                                                                    | Dec                                                                                                    |                              | our consulated                                                                                                    |                                             |
|                                                                                                    | Doc                                                                                                    | ument working                | ow completed.                                                                                                    |                                             |
|                                                                                                    |                                                                                                    |                              |                                                                                                    |                                             |
|                                                                                                    |                                                                                                    |                              |                                                                                                    |                                             |
|                                                                                                    |                                                                                                    |                              |                                                                                                    |                                             |
| Adda                                                                                                    | d the shility to creatify a                                                                                                    | data farmat ta ba            | used for data fields                                                                                                    | baing placed                                |
|                                                                                                    | d the ability to specify a                                                                                                    |                              |                                                                                                    |                                             |
| Date Fie                                                                                                    | ld Settings                                                                                                    |                              |                                                                                                    |                                             |
| Current Da                                                                                                    | te Format Example: 08 June 2022                                                                                                    |                              |                                                                                                    |                                             |
| Defaul                                                                                                    | t Date Field Formatting:                                                                                                    |                              | 01-31                                                                                                    | January-Decemb 🗸                            |
|                                                                                                    |                                                                                                    |                              |                                                                                                    | January-December 2022 (Default)             |
| Force I                                                                                                    | business custom date format:                                                                                                    |                              |                                                                                                    | Jan-Dec 2022<br>01-12 2022                  |
|                                                                                                    |                                                                                                    |                              |                                                                                                    | ry-December 01-31 2022                      |
|                                                                                                    |                                                                                                    |                              |                                                                                                    | ec 01-31 2022<br>01-31 2022                 |
|                                                                                                    |                                                                                                    |                              |                                                                                                    | lanuary-December 01-31<br>Jan-Dec 01-31     |
|                                                                                                    |                                                                                                    |                              |                                                                                                    | 01-12 01-31                                 |
|                                                                                                    |                                                                                                    |                              |                                                                                                    | 01-31 January-December<br>01-31 Jan-Dec     |
|                                                                                                    |                                                                                                    |                              |                                                                                                    | 01-31 01-12                                 |
|                                                                                                    |                                                                                                    |                              | Create                                                                                                    | e Custom Format                             |
|                                                                                                    |                                                                                                    |                              |                                                                                                    | A102-80                                     |
|                                                                                                    |                                                                                                    |                              |                                                                                                    | A 🕘 A                                       |
|                                                                                                    |                                                                                                    | 2020-2                       |                                                                                                    |                                             |
| Back to<br>Storitton                                                                                                    |                                                                                                    | Byste                        | m Options                                                                                                    |                                             |
| Barritov<br>Statillov<br>RozinovEath<br>RozinovEath                                                                                                    | System Sections<br>On Conservicionen                                                                                                    | Syster<br>Gr                 | m Options<br>Signafute logic<br>O belak Resitas Yas                                                                                                    | Tigeletigesteen 💌                           |
| Bach<br>Spittae<br>Barendah<br>Palased<br>Baren<br>Dada                                                                                                    | System Settings                                                                                                    | 12210                        | Sipeture bur                                                                                                    | Taple Kgraten +                             |
| Sacht<br>Spittas<br>Konseitath<br>Robert<br>Darber<br>Franker<br>Sacht<br>Sacht                                                                                                    | System Settings<br>O Conser Connect<br>Sea construction declara<br>Declaration Segmentary<br>Declaration Segmentary                                                                                                    | 9                            | Signalure lype<br>O Defad: Spanne Yee<br>O Franchister Operation State<br>O Link: Doine Spanne Tree Contes Free: Drit                                                                                                    | 0                                           |
| Each                                                                                                    | System Settings<br>O Conser Consert<br>O Searconstruction disability<br>O Instruction Surgeons                                                                                                    | 9                            | Separature bype<br>Defect Separate Yes<br>Francischer Toperature Tese<br>Unit: To Dirac Separate Tese Conte Prese Def<br>Dirac Separate Tese Test Derese Tet                                                                                                    | 0                                           |
| Bache<br>Byrthe<br>Burner Dark<br>Farane<br>Derden<br>Derden<br>Dare<br>Dare<br>Dare<br>Dare<br>Dare<br>Dare<br>Dare<br>Dare                                                                                                    | System Settings<br>Concernent Contract<br>Sear Head The Charles<br>France Contract Contract<br>Providence Contract<br>Providence +<br>Form Settings                                                                                                    | 9                            | Signalure lype<br>O Defad: Spanne Yee<br>O Franchister Operation State<br>O Link: Doine Spanne Tree Contes Free: Drit                                                                                                    | 0                                           |
| Tack To<br>Marking Carl<br>Exceed Carl<br>Exceed Carl<br>Exceed Carl<br>Exceed Carl<br>Exceed Carl<br>Exceed Carl<br>Target<br>Carlos<br>Handler<br>Handler<br>Handler<br>Handler<br>Decentry                                                                                                    | System Settings<br>Denous Consen<br>Supposed to denous<br>Supposed<br>Supposed<br>Supp |                              | Separature base<br>Defeat Secura Yao<br>Franciska Tapatan Sec<br>Unit To One Secura Francisco<br>Unit To One Secura Francisco Conte Francisco<br>Francisco Secura Secura Secura Secura Sec<br>Francisco Secura Secura Sec | 0                                           |
| Seches Car<br>National Car<br>Example Car<br>Evenes Traffic<br>Evenes Traffic<br>Data Car<br>Partice<br>Car<br>Marca<br>Habitat<br>Evenes Care<br>Evenes<br>Habitat                                                                                                    | System Settings<br>Concernent Contract<br>Sear Head The Charles<br>France Contract Contract<br>Providence Contract<br>Providence +<br>Form Settings                                                                                                    | 2000                         | Signaluite logie<br>Default Spanne Type<br>Francische Erforderströgenann Type<br>Ursit To Doudfanzens Trais On the Franc Drift<br>Ursit To Doudfanzens Trais On the Franc Drift<br>Francische Spanisker Upper Frankensen MM<br>Franzische Spanisker<br>Default Frank Sectionge                                                                                                    | 0                                           |
| Encode<br>Marchene Darb<br>Restauer Darb<br>Restauer Darb<br>Restauer<br>Restauer<br>Marchene<br>Contom<br>Marchene<br>Marchene<br>Contom<br>Marchene<br>Marchene<br>Contom<br>Marchene<br>Marchene<br>Contom<br>Marchene<br>Marchene<br>Contom<br>Marchene<br>Marchene<br>Contom<br>Marchene<br>Marchene<br>Contom<br>Marchene<br>Marchene<br>Contom<br>Marchene<br>Marchene<br>Contom<br>Marchene<br>Marchene<br>Contom<br>Marchene<br>Contom<br>Contom<br>Mar                                                                                                    | System Settings<br>Dream Consen<br>Supposed the deduce<br>Entropy Laws<br>Sector Laws<br>Deduct Set Consection<br>Entropy<br>Entropy<br>Entropy<br>Detact Fact<br>Constant Fact<br>Constant Fact                                                                                                    | Non +                        | Signal unter loga:<br>Default Spanner Yrjes<br>Franz Default Spanner Yrjes<br>Urish Te Oxed Spanner Trea Conthe Prese Drd<br>Urish Te Oxed Spanner Trea Conthe Prese Drd<br>Franz Sign Spatiary<br>Default Franz Sign Spatiary<br>Default Franz Sign Spatiary<br>Prese Spanner Franz Spanner Spatiary                                                                                                    | 0                                           |
| Dech<br>Styriftee<br>KaseenCarb<br>RaseenCarb<br>Raden<br>Derefen<br>Derefen<br>Carbon<br>Styriftee<br>HeinDate<br>HeinDate<br>HeinDate<br>HeinDate<br>Derefen<br>Styriftee<br>Styriftee<br>Styrif                                                                                                    | System Settings<br>Concern Concern<br>Searce setting classes<br>Section Sectors Leaves<br>Section Sectors Set<br>Excellence W<br>Form Settings<br>Distant Form<br>Distant Form<br>Concerner W<br>Form Settings<br>Distant Form<br>Concerner Set                                                                                                    | Non +                        | Signal unter logue<br>Derland: Spannan Yrjan<br>Franz Stand unt Signature Trans<br>Unter To Dow Signature Trans Conthe Franz Draft<br>Unter To Dow Signature Trans Conthe Franz Draft<br>Franz Sign, Scillings<br>Dark In Franz Signa Conten<br>Franz Sign, Scillings<br>Dark In Frank Ders Termat Competer OK June 2002                                                                                                    | 0                                           |
| Secher<br>Styrfine<br>Exceedfair<br>Exceedfair<br>Endown<br>Secher<br>Secher<br>Secher<br>Secher<br>Secher<br>Secher<br>Secher<br>Secher<br>Secher<br>Secher<br>Secher<br>Secher<br>Secher<br>Secher                                                                                                    | System Settings<br>Concern Colorest<br>Gran essent to delate<br>Destroit termine<br>Destroit termine<br>Destroit termine<br>Destroit termine<br>Destroit termine<br>Destroit termine<br>Destroit for:<br>Destroit for:<br>Destr                                                                                                    | 9                            | Signaluite logis<br>Default Spanner Yrjes<br>Francholsen Togenation Toge<br>Unite To Deval Spanner Togenation Togen<br>Unite To Deval Spanner Togen Brack Spanner AM<br>Franci Sign Socialings<br>Devalue Francisco Contine<br>Provide Francisco Contine<br>Provide Francisco Contine<br>Provide Francisco Contine<br>Provide Francisco Contine<br>Date of Sections<br>Control Devan Threat Controls (6: Sections<br>Control Devan Threat Controls (6: Sections                                                                                                    | Theth samely-Browny, M                      |
| Bachen Carl<br>Reprint<br>Bachen Carl<br>Bachen Carl<br>Bachen Carl<br>Bachen<br>Bachen<br>Bachen<br>Carl<br>Seren<br>Seren<br>Bachen<br>Bachen | System Settings<br>Concern Colorest<br>Searce set of the dealers<br>Destroit Sections<br>Exerce Colorest<br>Exerce Colorest<br>Form Settings<br>Details Form<br>Colorest<br>Exerce Colorest<br>Form Settings<br>Details Form<br>Colorest Part Section Chargest Dist<br>Exerce Colorest Set<br>Form Settings<br>Colorest Part Section Chargest Dist<br>Exerce Colorest Set<br>Exerce Colorest Set<br>Form Settings<br>Colorest Part Section Chargest Dist<br>Exerce Colorest Set<br>Exerce Colorest Set<br>Form Settings<br>Colorest Settings<br>Colorest Settings                                                                                                    | New *                        | Signaluite logis<br>Default Spanner Yrjes<br>Francholsen Togenation Toge<br>Unite To Deval Spanner Togenation Togen<br>Unite To Deval Spanner Togen Brack Spanner AM<br>Franci Sign Socialings<br>Devalue Francisco Contine<br>Provide Francisco Contine<br>Provide Francisco Contine<br>Provide Francisco Contine<br>Provide Francisco Contine<br>Date of Sections<br>Control Devan Threat Controls (6: Sections<br>Control Devan Threat Controls (6: Sections                                                                                                    | Theth samely-Browny, M                      |
| Seches<br>Styrings<br>Incomeduation<br>Incomeduation                                                                                                    | System Settings<br>Concern Colorest<br>Gran essent to delate<br>Destroit termine<br>Destroit termine<br>Destroit termine<br>Destroit termine<br>Destroit termine<br>Destroit termine<br>Destroit for:<br>Destroit for:<br>Destr                                                                                                    | New +                        | Signaluite logis<br>Default Spanner Yrjes<br>Francholsen Togenation Toge<br>Unite To Deval Spanner Togenation Togen<br>Unite To Deval Spanner Togen Brack Spanner AM<br>Franci Sign Socialings<br>Devalue Francisco Contine<br>Provide Francisco Contine<br>Provide Francisco Contine<br>Provide Francisco Contine<br>Provide Francisco Contine<br>Date of Sections<br>Control Devan Threat Controls (6: Sections<br>Control Devan Threat Controls (6: Sections                                                                                                    | Theth samely-Browny, M                      |

|                                                              | l expiration dates to e<br>nks remain active.                                                                                                    | mail links, as well | as the ability to cus                                         | tomise the date period for ho                                     |
|--------------------------------------------------------------|----------------------------------------------------------------------------------------------------|---------------------|---------------------------------------------------------------|-------------------------------------------------------------------|
| 10000 - 6000-44                                              | Settings                                                                                                    |                     |                                                               |                                                                   |
|                                                              |                                                                                                    |                     |                                                               |                                                                   |
| e Er                                                         | nail Attachment Settings                                                                                                    |                     |                                                               | Document Only V                                                   |
| 6 Er                                                         | nail link expiry                                                                                                    |                     |                                                               | None<br>Document Only                                             |
| U L                                                          |                                                                                                    |                     |                                                               | Audit Only                                                        |
| 24                                                           | Hours 🗸                                                                                                    |                     |                                                               | Document And Audit Seperately<br>Document And Audit Combined      |
|                                                              |                                                                                                    |                     |                                                               | Document And Audit Combined                                       |
|                                                              |                                                                                                    |                     |                                                               |                                                                   |
|                                                              |                                                                                                    |                     |                                                               | A 💿                                                               |
| A SpoFind                                                    |                                                                                                    | 3                   | ystem Options                                                 |                                                                   |
| e Astanibeb                                                  | System Settlings                                                                                                    |                     | Signature type                                                |                                                                   |
| a Loren<br>traite                                            | Convergibilitatio     Cheving billing and a standard and a standard and and a standard and and and a standard and a standard and a stand      |                     | O Default Scenario hos<br>O Terro Default Scenario Topi       | Digital Signature (                                               |
| Convertinents<br>SP Teams                                    | Demonstration                                                                                                    |                     | Unit To Checkground Type On the Prove Ced                     |                                                                   |
| 1 5000                                                       | Require Explore Data     Provide Tasks Period Units                                                                                                    |                     | 8 interespectations                                           |                                                                   |
| PL Colore<br>Mecape                                          | Theory Coldina ( +                                                                                                    |                     | Lacables Settings                                             |                                                                   |
| 🗱 Trevelate Ociette                                          | Fort Settings                                                                                                    |                     | Easter-Tacelity Cotton                                        | Ø.,                                                               |
| Convert<br>Termites                                          | OrlantFankas                                                                                                    | Nort -              | Brain sonfutfid an kahapatet.                                 |                                                                   |
| b Dect                                                       | Karlanos Eastligh Testos Character Einiti                                                                                                    |                     | Date Field Settings<br>Carrier Date Format Komme 10 Jack 2022 |                                                                   |
| <ul> <li>Statepool with</li> <li>Hite Association</li> </ul> | ErroilSettings                                                                                                    |                     | O Distail Date-Heat Security                                  | 1660 Temperature (County M                                        |
| in marky                                                     | 6 Feed Attached Settings                                                                                                    | (Represent Order    | • O Earthadesouthercalitand                                   |                                                                   |
| <ul> <li>Login Scondy</li> <li>Sollings</li> </ul>           | Cent Tokes ty                                                                                                    | -6                  |                                                               |                                                                   |
| <ul> <li>✓ Dat Stor Corfe</li> <li>ONE Street Ig</li> </ul>  | Lance and Control of Control of C |                     |                                                               |                                                                   |
| 8 Millions<br>O Troban                                       |                                                                                                    |                     |                                                               |                                                                   |
| If Column 1g                                                 |                                                                                                    |                     | Love Settings                                                 |                                                                   |
| Reputtion #   About - Print                                  | ang Paring ( Saman at Sar ). Sanggar                                                                                                    |                     |                                                               | Provincials RepRise# Englished 1000 RepRise & April 200 RepRise R |
| 🛹 New A                                                      | PI method added call                                                                                                    | ed "EditWorkflow    | " to allow users to e                                         | edit the workflow of documer                                      |
|                                                              |                                                                                                    |                     |                                                               |                                                                   |
|                                                              | 5                                                                                                    |                     |                                                               | UpdateWorkflowSteps" method                                       |
| to cha                                                       | nge the workflow with                                                                                                    | the new one prov    | vided.                                                        |                                                                   |
| 🛹 New A                                                      | API method added to                                                                                                    | allow users to ca   | ancel a portfolio, as                                         | well as the documents in th                                       |
| portfo                                                       | lio.                                                                                                    |                     |                                                               |                                                                   |
| - Added                                                      | l additional security va                                                                                                    | lidation checks to  | all user-related ope                                          | rations.                                                          |
|                                                              | •                                                                                                    |                     | •                                                             | users log into the system.                                        |
|                                                              |                                                                                                    |                     |                                                               | icense and business should                                        |
|                                                              | ed to a user when logo                                                                                                    | ÷ .                 |                                                               |                                                                   |
| 5                                                            | 55                                                                                                    | , 3                 |                                                               | aceTec credits available on a                                     |
|                                                              | profile before allowing                                                                                                    |                     | •                                                             |                                                                   |
|                                                              | ersion added for the C                                                                                                    |                     |                                                               | the worknow.                                                      |
|                                                              |                                                                                                    |                     | a audit rapart for ba                                         | ttor consistancy and styling a                                    |
|                                                              |                                                                                                    | that generates th   | le audit report for be                                        | tter consistency and styling o                                    |
|                                                              | wnloaded report.                                                                                                    | to tranclate the    | contant according to                                          | the user's language                                               |
| -                                                            | ed the audit download                                                                                                    | i to translate the  | content according to                                          | the user's language                                               |
| prefer                                                       |                                                                                                    |                     |                                                               |                                                                   |
|                                                              |                                                                                                    | the custom messa    | ages. This can be ena                                         | bled per server whenever                                          |
| require                                                      |                                                                                                    |                     |                                                               |                                                                   |
| Added                                                        | I a loading pop-up to t                                                                                                    | he profile page. T  | his appears when a                                            | user updates their profile.                                       |
|                                                              |                                                                                                    |                     |                                                               |                                                                   |

| d error wording for when invalid ID numbers are being entere                                                                                                    | ed during registrat                                                                                       |
|----------------------------------------------------------------------------------------------------|----------------------------------------------------------------------------------------------------|
|                                                                                                    |                                                                                                    |
| PLEASE CONFIRM YOUR DETAILS                                                                                                    |                                                                                                    |
| Contact Information                                                                                                    |                                                                                                    |
| Southasse in the construction                                                                                                    |                                                                                                    |
| We were not able to verify the national ID number. If the ID Number you submitted is valid pl                                                                                                    | ease 🔄                                                                                                    |
| contact support at. https://www.signiflow.com/contact                                                                                                    |                                                                                                    |
| Email*                                                                                                    | 0                                                                                                    |
|                                                                                                    |                                                                                                    |
| Mobile *                                                                                                    | 0                                                                                                    |
| +27 •                                                                                                    |                                                                                                    |
| Identification Type *                                                                                                    | 0                                                                                                    |
| National ID                                                                                                    | ~                                                                                                    |
| National Identification Number*                                                                                                    | θ                                                                                                    |
|                                                                                                    |                                                                                                    |
| By clicking the "Proceed" button, you are creating a SigniFlow account, and you agree to SigniFlow. To                                                                                                    | erms of Use and                                                                                           |
| Privacy Policy                                                                                                    |                                                                                                    |
| I want to receive updates from SigniFlow related to marketing, product, and featu                                                                                                    | re updates, and                                                                                           |
| promotions.                                                                                                    |                                                                                                    |
| Proceed                                                                                                    |                                                                                                    |
|                                                                                                    |                                                                                                    |
| Account Setun                                                                                                    |                                                                                                    |
| Account Setup<br>INPUT ERROR: The ID data you provided does not match the e-CID ID records we have on file<br>matching score is 42%. You need a 100% match in order to proceed. Please check that you pr                                                                                                    |                                                                                                    |
| INPUT ERROR: The ID data you provided does not match the e-CID ID records we have on file                                                                                                    |                                                                                                    |
| INPUT ERROR: The ID data you provided does not match the e-CID ID records we have on file<br>matching score is 42%. You need a 100% match in order to proceed. Please check that you pr                                                                                                    |                                                                                                    |
| INPUT ERROR: The ID data you provided does not match the e-CID ID records we have on file<br>matching score is 42%. You need a 100% match in order to proceed. Please check that you pro-<br>information exactly as it appears on your ID document. Please correct and retry.                                                                                                    | ovide your                                                                                                |
| INPUT ERROR: The ID data you provided does not match the e-CID ID records we have on file<br>matching score is 42%. You need a 100% match in order to proceed. Please check that you pro-<br>information exactly as it appears on your ID document. Please correct and retry.                                                                                                    | ovide your                                                                                                |
| INPUT ERROR: The ID data you provided does not match the e-CID ID records we have on file<br>matching score is 42%. You need a 100% match in order to proceed. Please check that you pre<br>information exactly as it appears on your ID document. Please correct and retry.                                                                                                    | avide your<br>B                                                                                           |
| INPUT ERROR: The ID data you provided does not match the e-CID ID records we have on file<br>matching score is 42%. You need a 100% match in order to proceed. Please check that you pre<br>information exactly as it appears on your ID document. Please correct and retry.                                                                                                    | avide your<br>B                                                                                           |
| INPUT ERROR: The ID data you provided does not match the e-CID ID records we have on file matching score is 42%. You need a 100% match in order to proceed. Please check that you prinformation exactly as it appears on your ID document. Please correct and retry. OTP Authentication Code *  First Name(s) * (Exactly as it appears in your identification Document)                                                                                                    | avide your<br>B                                                                                           |
| INPUT ERROR: The ID data you provided does not match the e-CID ID records we have on file<br>matching score is 42%. You need a 100% match in order to proceed. Please check that you pre-<br>information exactly as it appears on your ID document. Please correct and retry. OTP Authentication Code *  First Name(s) * (Exactly as it appears in your identification Document)  Last Name * (Exactly as it appears in your identification Document) Password *                                                                                                    | avide your<br>B                                                                                           |
| INPUT ERROR: The ID data you provided does not match the e-CID ID records we have on file matching score is 42%. You need a 100% match in order to proceed. Please check that you print information exactly as it appears on your ID document. Please correct and retry. OTP Authentication Code *  First Name(s) * (Exactly as it appears in your identification Document) Last Name * (Exactly as it appears in your identification Document.)                                                                                                    | avide your<br>B                                                                                           |
| INPUT ERROR: The ID data you provided does not match the e-CID ID records we have on file<br>matching score is 42%. You need a 100% match in order to proceed. Please check that you pre-<br>information exactly as it appears on your ID document. Please correct and retry. OTP Authentication Code *  First Name(s) * (Exactly as it appears in your identification Document)  Last Name * (Exactly as it appears in your identification Document) Password * Minimum 8 characters and must contain at least one number.                                                                                                    | avide your<br>B                                                                                           |
| INPUT ERROR: The ID data you provided does not match the e-CID ID records we have on file<br>matching score is 42%. You need a 100% match in order to proceed. Please check that you pri-<br>information exactly as it appears on your ID document. Please correct and retry.                                                                                                    | avide your<br>avide your                                                                                  |
| INPLIT ERROR: The ID data you provided does not match the e-CID ID records we have on file<br>matching score is 42%. You need a 100% match in order to proceed. Please check that you pro-<br>information exactly as it appears on your ID document. Please correct and retry.                                                                                                    | avide your<br>B<br>B<br>B<br>B<br>B<br>B<br>B<br>B<br>B<br>B<br>B<br>B<br>B<br>B<br>B<br>B<br>B<br>B<br>B |
| INPUT ERROR: The ID data you provided does not match the e-CID ID records we have on file<br>matching score is 42%. You need a 100% match in order to proceed. Please check that you pro-<br>information exactly as it appears on your ID document. Please correct and retry.                                                                                                    | avide your<br>B<br>B<br>B<br>B<br>B<br>B<br>B<br>B<br>B<br>B<br>B<br>B<br>B<br>B<br>B<br>B<br>B<br>B<br>B |
| INPUT ERROR: The ID data you provided does not match the e-CID ID records we have on file matching score is 42%. You need a 100% match in order to proceed. Please check that you prinformation exactly as it appears on your ID document. Please correct and retry. OTP Authentication Code *  Trist Name(s) * (Exactly as it appears in your Identification Document)  Last Name * (Exactly as it appears in your Identification Document)  Password * Minimum 8 characters and must contain at least one numbes.  Tomirm Password * Ensure that this password matches the password above  The start of the password actions an upper case character.  Password requires an upper case character. | avide your<br>B<br>B<br>B<br>B<br>B<br>B<br>B<br>B<br>B<br>B<br>B<br>B<br>B<br>B<br>B<br>B<br>B<br>B<br>B |
| INPLIT ERROR: The ID data you provided does not match the e-CID ID records we have on file<br>matching score is 42%. You need a 100% match in order to proceed. Please check that you pro-<br>information exactly as it appears on your ID document. Please correct and retry.                                                                                                    | avide your<br>B<br>B<br>B<br>B<br>B<br>B<br>B<br>B<br>B<br>B<br>B<br>B<br>B<br>B<br>B<br>B<br>B<br>B<br>B |
| INPUT ERROR: The ID data you provided does not match the e-CID ID records we have on file<br>matching score is 42%. You need a 100% match in order to proceed. Please check that you pro-<br>information exectly as it appears on your ID document. Please correct and retry.                                                                                                    | avide your<br>B<br>B<br>B<br>B<br>B<br>B<br>B<br>B<br>B<br>B<br>B<br>B<br>B<br>B<br>B<br>B<br>B<br>B<br>B |
| INPLIT ERROR: The ID data you provided does not match the e-CID ID records we have on file<br>matching score is 42%. You need a 100% match in order to proceed. Please check that you pro-<br>information exactly as it appears on your ID document. Please correct and retry.                                                                                                    | avide your<br>B<br>B<br>B<br>B<br>B<br>B<br>B<br>B<br>B<br>B<br>B<br>B<br>B<br>B<br>B<br>B<br>B<br>B<br>B |
| INPUT ERROR: The ID data you provided does not match the e-CID ID records we have on file<br>matching score is 42%. You need a 100% match in order to proceed. Please check that you pro-<br>information exectly as it appears on your ID document. Please correct and retry.                                                                                                    | avide your<br>B<br>B<br>B<br>B<br>B<br>B<br>B<br>B<br>B<br>B<br>B<br>B<br>B<br>B<br>B<br>B<br>B<br>B<br>B |

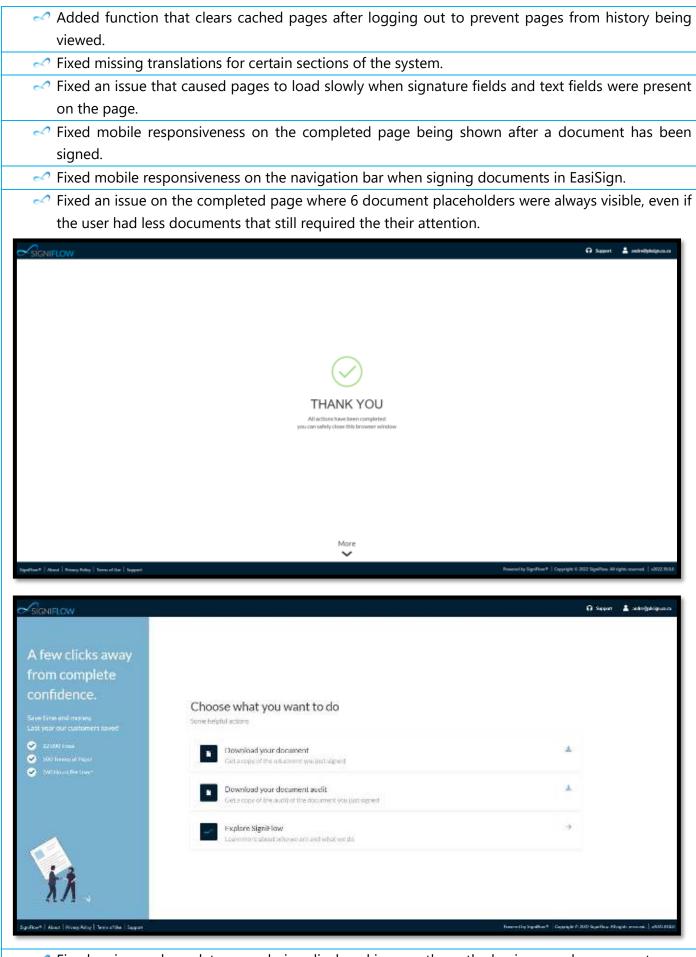

Fixed an issue where dates were being displayed incorrectly on the business and user reports.

| -        |                                                                                                    |
|----------|----------------------------------------------------------------------------------------------------|
| ~        | Fixed an issue where face-to-face initials were not showing on the first place when viewing th      |
|          | document on the system, but did show when downloading the document.                                 |
| ¢        | Fixed date sorting issues on the line charts in the reporting section.                              |
| ~        | Fixed an issue where a user was unable to edit some of the info on their profile page, which shoul  |
|          | have been editable.                                                                                 |
| ~        | Fixed a spelling mistake on the completed documents page on the dashboard.                          |
| 2        | Fixed styling issues on the completed documents page on the dashboard.                              |
|          | Fixed an issue where an error was produced when a user tried to apply only one initial at a time an |
|          | save.                                                                                               |
| ~        | Made changes to jQuery to prevent a possible prototype pollution issue.                             |
|          | Fixed an issue where the signature appearance was not displayed correctly when using USB Ke         |
|          | signing.                                                                                            |
| 2        | Fixed an issue that prevented workflow templates from being applied in some cases when pro-         |
|          | allowed was disabled on a business level.                                                           |
| 2        | Added correct region URL settings to EasiSign for the footer section.                               |
|          | Fixed an issue during workflow creation where the page loader would seem stuck after removir        |
|          | the last user from the workflow.                                                                    |
| ~        | Fixed an issue where the table/grid that displayed the predefined face-to-face during workflo       |
|          | creation would not show.                                                                            |
| ~        | Fixed the "Return to login" button on the logout page after a document had been signed and the      |
|          | user opted to log out.                                                                              |
| ~        | Fixed minor spacing issues in the layout for the workflow creation section.                         |
|          | Fixed an issue where users that where business administrators and who were net set as team lead     |
|          | were not able to assign users to a team.                                                            |
| ~        | Fixed an issue during face-to-face signing where if a user opted to scan the QR code to draw the    |
| ~        | signature, an error would appear during saving.                                                     |
| ~        | Fixed an issue during approving/signing where a document that had been approved kept appearir       |
|          | on the pop up when 'Approve all' was selected.                                                      |
| ~        | Fixed an issue where date pickers where not being translated.                                       |
|          | Fixed an issue where the document templates selector displayed on the document upload section       |
| <u> </u> | even when no document templates had been created.                                                   |
| ~~~      |                                                                                                    |
| <u> </u> | Made changes to the AddWorkflowStepV2 method to handle null values being passed in for mobinumber.  |
| ~        |                                                                                                    |
| e        | Ensured that the electronic and digital signature images are updated once a user updates the        |
| _        | signature in their profile.                                                                         |
| ~        | Fixed an issue on the tooltip that occurred when hovering over the language preference section      |
| _        | during workflow creation.                                                                           |
| ~        | Fixed an issue where the "Check all" button did not appear on the completed documents page of       |
|          | the dashboard.                                                                                      |
|          | Fixed an issue in DocFlow that prevented the destinations from displaying.                          |
|          | Fixed an issue on the completed documents page where an error was shown after the last document     |

| ~ | Fixed an issue in DocFlow where bookout information was not being displayed on the document          |
|---|----------------------------------------------------------------------------------------------------|
|   | search page.                                                                                         |
| ~ | Fixed in issue where users could not be edited in the admin sections if they had a blank ID Type set |
|   | instead of a valid value or "None".                                                                  |
| ~ | Fixed an issue in DocFlow where existing bookout locations were not saved when a bookout was         |
|   | requested.                                                                                           |
|   |                                                                                                    |

Fixed an issue where signing the same field twice caused signatures to invalidate.